## Bezpłatny kurs obsługi komputera i Internetu dla seniorów

**Chciałbyś sprawnie korzystać z komputera i Internetu? Chcesz nauczyć się tworzyć dokumenty, wysyłać wiadomości e**mail, sprawnie i bezpiecznie korzystać z zasobów Internetu? Zapisz sie na bezpłatne szkolenie organizowane przez Urząd **Marszałkowski Województwa Podlaskiego.**

Cykl szkoleń ruszy już we wrześniu, a zajęcia odbywać się będą w Książnicy Podlaskiej im. Łukasza Górnickiego w Białymstoku przy ul. Marii Skłodowskiej-Curie 14 A. Z kursu mogą skorzystać szczególnie osoby starsze.

*– Cieszymy się ze współpracy z Urzędem Marszałkowskim i Fundacją Pro Anima oraz realizacji tego kursu w Książnicy Podlaskiej, zwłaszcza że od kilku miesięcy odbieramy telefony od seniorów z pytaniami o tego typu zajęcia - mówi Beata Zadykowicz, dyrektor Książnicy Podlaskiej im. Łukasza Górnickiego w Białymstoku.*

Celem projektu jest zwiększenie umiejętności korzystania z Internetu, w tym e-usług publicznych. Szkolenie obejmuje: obsługę prostych programów użytkowych oraz poczty elektronicznej, wyszukiwanie informacji w Internecie i sposoby ich wydruku. Omówione zostaną także środki ostrożności, które należy zachować podczas korzystania z Internetu.

Szkolenie obejmuje 28 godzin lekcyjnych. Zostanie przeprowadzone w ciągu 7 dni, w grupie dwunastoosobowej. W szkoleniu może uczestniczyć każdy pełnoletni mieszkaniec województwa podlaskiego, który wypełni formularz rejestracyjny. Zapisy przyjmuje Dział Promocji i Wydawnictw Książnicy Podlaskiej (ul. Marii Skłodowskiej-Curie 14 A) od 16 sierpnia, od poniedziałku do piątku, w godz. 8:00-15:00. Można również przesłać formularz drogą [elektroniczną](https://szkolenia.cyfrowepodlaskie.pl/).

Więcej szczegółów pod nr tel. 85 869 11 69 oraz na stronie Cyfrowe [Podlaskie](https://cyfrowepodlaskie.wrotapodlasia.pl/).

*źródło: Książnica Podlaska im Ł. Górnickiego w Białymstoku oprac.: Cezary Rutkowski*

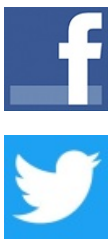